Python Sqlite Get Table [Structure](http://my.tomsorg.com/file.php?q=Python Sqlite Get Table Structure) >[>>>CLICK](http://my.tomsorg.com/file.php?q=Python Sqlite Get Table Structure) HERE<<<

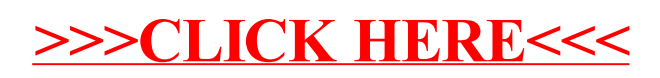